- 13 ISBN 9787111278320
- 10 ISBN 7111278321

出版时间:2009-8

页数:189

版权说明:本站所提供下载的PDF图书仅提供预览和简介以及在线试读,请支持正版图书。

## www.tushu111.com

PowerPoint Flash Authorware

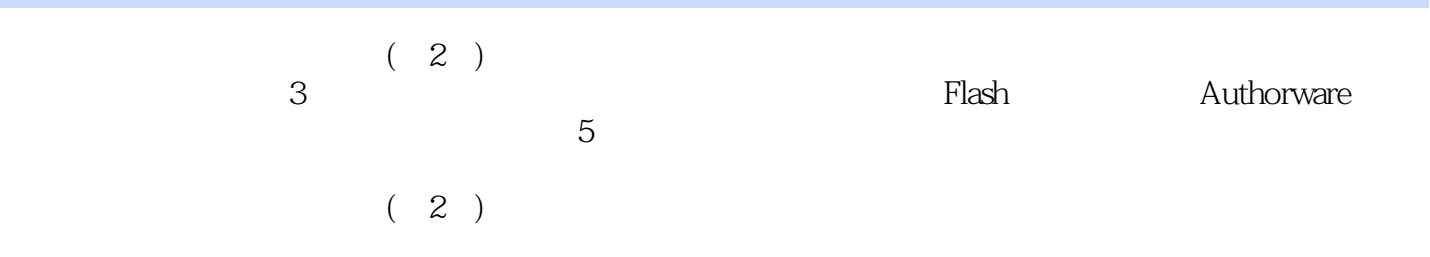

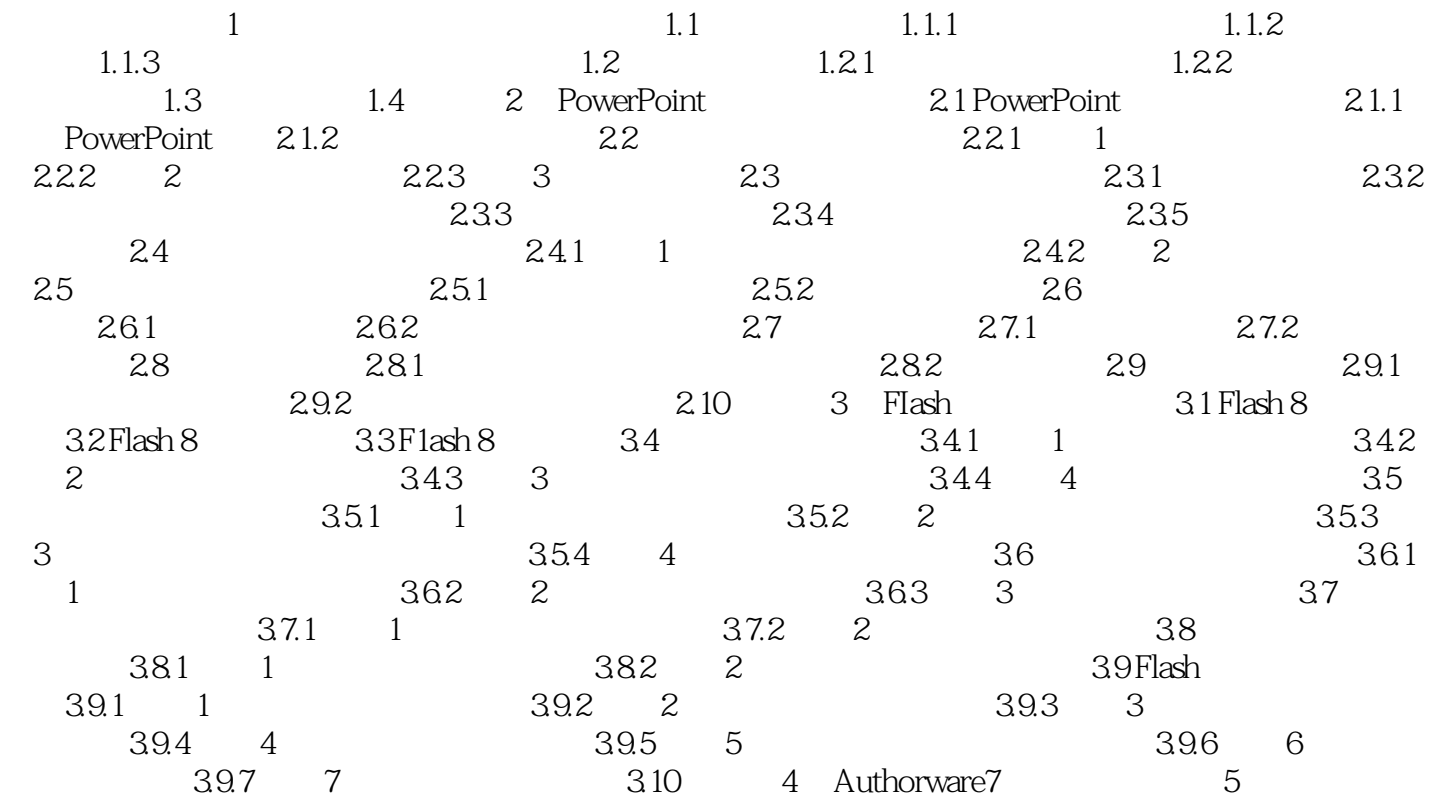

 $1$ 

## 1.1 Computer Assisted Instruction CAI

 $1.1.1$   $1.1$  $\kappa$  and  $\kappa$  and  $\kappa$  and  $\kappa$ 算机领域中,"媒体(Media)"主要有两个含义:一是指存储信息的实体,如软盘、硬盘、光盘;  $5$   $\dots$ 

本站所提供下载的PDF图书仅提供预览和简介,请支持正版图书。

:www.tushu111.com